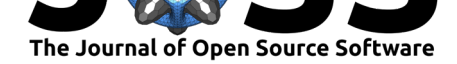

# BetaML: The Beta Machine Learning Toolkit, a self-contained repository of Machine Learning algorithms in Julia

**Antonello Lobianco**∗1, 2, 3, 4, 5, 6

**1** Université de Lorraine **2** Université de Strasbourg **3** Institut des sciences et industries du vivant et de l'environnement (AgroParisTech) **4** Centre national de la recherche scientifique (CNRS) **5** Institut national de recherche pour l'agriculture, l'alimentation et l'environnement (INRAE) **6** Bureau d'économie théorique et appliquée (BETA)

#### **DOI:** 10.21105/joss.02849

#### **Software**

- Review &
- [Repository](https://doi.org/10.21105/joss.02849) C
- Archive

#### **Editor:** [Yuan Tan](https://github.com/sylvaticus/BetaML.jl)g **Revie[wers:](https://doi.org/10.5281/zenodo.4730205)**

- @ablaom
	- @[ppalmes](https://terrytangyuan.github.io/about/)

**Submitted:** 23 July 2020 **Publi[shed:](https://github.com/ablaom)** 30 April 2021

#### **Licen[se](https://github.com/ppalmes)**

Authors of papers retain copyright and release the work under a Creative Commons Attribution 4.0 International License (CC BY 4.0).

# **Summary**

A series of *machine learning* algorithms has been implemented and bundled together with several "utility" functions in a single package for the Julia programming language. Currently, algorithms are available in the areas of classification (perceptron, kernel perceptron, pegasos), neural networks (feed-forward), clustering (kmeans, kmenoids, gmm, missing values imputation) and decision trees/random forests. Development of these algorithms started following the theoretical notes of the MOOC class "Machine Learning with Python: from Linear Models to Deep Learning" from MITx/edX.

This paper presents the motivations and the general approach of the package and gives an overview of its organisation. We refer the reader to the package documentation for instructions on how to use the various algorithms provided or to the MOOC notes available on GitHub (Lobianco, 2020) for their mathematical backgrounds.

# **[Motivation](#page-4-0)s and objectives**

BetaML provides one of the simplest way to run ML algorithms in Julia. While many packages already implement specific ML algorithms in Julia, these are fragmented across different packages and often value performances more than usability. For example the popular Deep Learning library Flux (Mike Innes, 2018), while extremely performant and flexible, adopts some designing choices that for a beginner could appear odd, like avoiding the neural network object from the training process, or requiring all parameters to be explicitly defined. In BetaML we made the choice to allow the user to experiment with the hyper-parameters of the algorithms, learning them one st[ep at the time. H](#page-4-1)ence for most functions we provide reasonable default parameters that can be overridden when needed. For example, modelling, training and collecting predictions from a feed-forward artificial neural network with one hidden layer can be as simple as:

```
using BetaML.Nn
mynn = buildNetwork([DenseLayer(nIn,nHidden),
                       DenseLayer(nHidden,nOut)],
                       squaredCost)
train!(mynn,xtrain,ytrain)
```
<sup>∗</sup>Corresponding author.

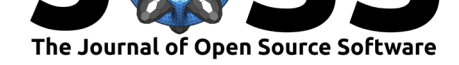

```
ytrain_est = predict(mynn,xtrain)
ytest est = predict(mynn,xtest)
```
While much better results can be obtained (in general) by scaling the variables and/or tuning their activation functions, the training parameters or the optimisation algorithm, this code snippet already runs the model using common practices like random mini-batches.

Still BetaML offers a fair level of flexibility. As we didn't aim for heavy optimisation, we were able to keep the API (Application Programming Interface) both beginner-friendly and flexible.

If a great level of flexibility can already be achieved by just employing the full set of model parameters, the greatest flexibility is obtained by customising BetaML and writing, for example, its own neural network layer type (by subclassing AbstractLayer), its own sampler (by subclassing AbstractDataSampler) or its own mixture component (by subclassing AbstractMixture). While the library is designed for Julia users, the documentation provides examples for using the package from R or Python (thanks to JuliaCall (Li, 2019) and PyJulia (Arakaki et al., 2020) respectively).

A few packages try to provide a common Julia framework of the various ML algorithms available in Julia, like ScikitLearn.jl (St-Jean & Okon, 2020), AutoMLPipeline.jl (Palmes, 2020) or MLJ.jl (Blaom et al., 2019). They build up on existing Julia [\(and/or](#page-4-2) Python) ML s[pecialised packages.](#page-4-3) While avoiding the problem of "reinventing the wheel," the wrapping level may unintentionally introduces complications for the end-user, like the need to load the models and learn framework-specific [concepts as](#page-5-0) *model* or *machine* in MLJ or @pi[peline](#page-4-4) [and](#page-4-4) fit\_transform! [in AutoMLPip](#page-4-5)eline.

We chose instead to bundle the main ML algorithms directly within the package. This offers a complementary approach that we feel it is more beginner-friendly.

We believe that the BetaML flexibility and simplicity, together with the efficiency and usability of a Just in Time compiled language like Julia and the convenience of having several ML algorithms and data-science utilities all in the same package, will support the needs of that community of students and researchers that, contrary to industrial practitioners or computer science specialists, don't necessarily need to work with very large datasets that don't fit in memory or algorithms that require distributed computation.

# **Package organisation**

The BetaML toolkit is currently composed of 5 modules: Utils provides common data-science utility functions to be used in the other modules, Perceptron supplies linear and non-linear classifiers based on the classical Perceptron algorithm, Nn allows implementing and training artificial neural networks, Clustering includes several clustering algorithms and missing value attribution / collaborative filtering algorithms based on clustering and finally Trees implements decision trees classifiers/regressors together with their most common ensemble method, random forests.

All sub-module functionalities are re-exported at the root level, so the user doesn't need to deal with the sub-modules, but just load the main BetaML module.

#### **The Utils module**

The Utils module is intended to provide functionalities that are either: (a) used in other modules but are not strictly part of that specific module's logic (for example activation functions would be most likely used in neural networks, but could be of more general usage); (b)

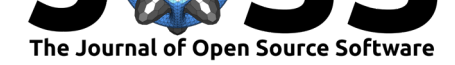

general methods that are used alongside the ML algorithms, e.g. to improve their predictions capabilities; or (c) general methods to assess the goodness of fits of ML algorithms.

Concerning the fist category Utils provides "classical" activation functions (and their respective derivatives) like relu, sigmoid, softmax, but also more recent implementations like elu (Clevert et al., 2015), celu (Barron, 2017), plu (Nicolae, 2018), softplus (Glorot et al., 2011) and mish (Misra, 2019). Kernel functions (radialKernel - aka "KBF," polynomialKernel), distance metrics (l1\_distance - aka "Manhattan," l2\_distance, l2²\_distance, cosine\_distance), and functions typically used to improve numerical stability (lse[\) are also provided w](#page-4-6)ith the i[ntention to be](#page-4-7) availab[le in the differe](#page-4-8)nt ML algorit[hms.](#page-4-9)

[Often ML algor](#page-4-9)ithms work [better if the](#page-4-10) data is normalised or dimensions are reduced to those explaining the greatest extent of data variability. This is the purpose of the functions scale and pca respectively. scale scales the data to  $\mu = 0$  and  $\sigma = 1$ , optionally skipping dimensions that don't need to be normalised (like categorical ones). The related function getScaleFactors saves the scaling factors so that inverse scaling (typically for the predictions of the ML algorithm) can be applied. pca performs Principal Component Analysis, where the user can specify either the number of dimensions to retain or the maximum approximation error that she/he is willing to accept, either *ex-ante* or *ex-post*, after having analysed the distribution of the explained variance by number of dimensions. Other "general support" functions provided are oneHotEncoder, batch, partition and crossValidation.

Concerning the last category, several functions are provided to assess the goodness of fit of a single datapoint or of the whole dataset, whether the output of the ML algorithm is in *R<sup>n</sup>* or categorical. Notably, accuracy provides categorical accuracy given a probabilistic prediction (as PMF) of a datapoint and ConfusionMatrix allows a detailed analysis of categorical predictions.

Finally, the Bayesian Information Criterion bic and Akaike Information Criterion aic functions can be used for regularisation.

#### **The Perceptron module**

It provides the classical Perceptron linear classifier, a *kernelised* version of it and "Pegasos" (Shalev-Shwartz et al., 2011), a gradient-descent based implementation.

The basic Perceptron classifier is implemented in the perceptron function, where the user can provide the initial weights and retrieve both the final and the average parameters of the classifier. In kernelPerceptron the user can either pass one of the kernel implemented in Utils [or implement its own](#page-5-1) kernel function. pegasos performs the classification using a basic stochastic descent method $^1$ . Finally predict predicts the binary label given the feature vector and the linear coefficients or the error distribution as obtained by the kernel Perceptron algorithm.

#### **The Nn module**

Artificial neural networks can be implemented using the functions provided by the Nn module. Currently only feed-forward networks for regression or classification tasks are fully provided, but more complex layers (convolutional, pooling, recursive, …) can be eventually defined and implemented directly by the user. The instantiation of the layers required by the network can be done indeed either using one of the layer provided (DenseLayer, DenseNoBiasLayer or VectorFunctionLayer, the latter one being a parameterless layer whose activation function, like softMax or pool1d, is applied to the ensemble of the neurons rather than individually

 $1$ We plan to generalise the Pegasos algorithm to use the optimisation algorithms implemented for neural networks.

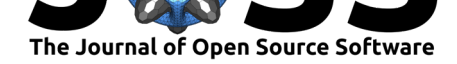

on each of them) or by creating a user-defined layer by subclassing the AbstractLayer type and implementing the functions forward, backward, getParams, getGradient, setParams and size.

While in the provided layers the computation of the derivatives for backward and getParams is coded manually<sup>2</sup>, for complex user-defined layers the two functions can benefit of automatic differentiation packages like Zygote(Michael Innes, 2018), eventually wrapped in the function autoJacobian defined in Utils.

Once the layers a[re](#page-3-0) defined, the neural network is modelled by setting the layers in an array, giving the network a cost function [and a name. The](#page-4-11) show function can be employ to print the structure of the network.

The training of the model is done with the highly parametrisable train! function. In a similar way than for the definition of the layers, one can use for training one of the "standard" optimisation algorithms provided (SGD and ADAM, Kingma  $\&$  Ba (2014)), either using their default values or by fine-tuning their parameters, or by defining the optimisation algorithm by subclassing the AbstractOptimisationAlgorithm type and implementing the single Update! and eventually initOptAlg! methods. Note that the singleUpdate! function provides the algorithm with quite a large set of info[rmation from the train](#page-4-12)ing process, allowing a wide class of optimisation algorithms to be implemented.

# **The Clustering module**

Both the classical kmeans and kmedoids algorithms are provided (with the difference being that the clusters "representatives" can be in any  $R<sup>n</sup>$  point in kmeans, while are restricted to be one of the data point in kmedoids), where different measure metrics can be provided (either those defined in Utils or user-provided ones) as well as different initialisation strategies (random, grid, shuffle or given).

Alongside these "hard clustering" algorithms, the Clustering module provides gmm, an implementation of the Expectation-Maximisation algorithm to estimate a generative mixture model, with variance-free and variance-constrained Gaussian mixture components already provided (and again, one can write his own mixture component by subclassing Mixture and implementing initMixtures!, lpdf, updateParameters! and npar).

Notably the gmm function works also with missing input data either in one or all dimensions (and in the former case parameter estimation will be based using only the available dimensions).

This, together with the probabilistic assignment nature of the em algorithm, allows it to be used as base for missing values assignment or even collaborative filtering/recommandation systems in the predictMissing function.

# **The Trees module**

Like for the other modules the two algorithms provided by the Trees module (decision trees and random forests) have an API that tries to maximise the flexibility and user-friendliness: users can train a tree (forest) by just using buildTree(xtrain,ytrain) (buildForest(xt rain,ytrain)) and then obtain the predictions with predict([trained tree or forest object],ytrain).

<span id="page-3-0"></span> ${}^{2}$ For the derivatives of the activation function the user can (a) provide one of the derivative functions defined in Utils, (b) implement it by himself, or (c) just leave the library use automatic differentiation (using Zygote) to compute it.

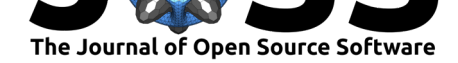

The nature of the task (classification or regression) is automatically determined by the numerical nature of the training labels but it can be overridden by the user, together with many other parameters. Support for missing data and the direct usage of mixed categorical and numerical dimensions in the data (without the need to encode the categories) make the algorithms of the Trees module very convenient to use.

# **Acknowledgements**

This work was supported by a grant overseen by the French National Research Agency (ANR) as part of the "Investissements d'Avenir" program (ANR-11-LABX-0002-01, Lab of Excellence ARBRE).

# **References**

- Arakaki, T., Bolewski, J., Deits, R., Fischer, K., Johnson, S. G., Bussonnier, M., Norton, I., Haraldsson, P., Rocklin, M., Tsur, Shah, V. B., Soto, D., eslgastal, Kuthe, E., jakirkham, Millea, M., grahamgill, fnmdx111, Arslan, A., … scls19fr. (2020). *JuliaPy/pyjulia: PyJulia*. Zenodo. https://doi.org/10.5281/zenodo.4294939
- <span id="page-4-3"></span>Barron, J. T. (2017). *Continuously differentiable exponential linear units*. https://arxiv.org/ abs/1704.07483https://arxiv.org/abs/1704.07483
- Blaom, A., [Kiraly, F., Lienart, T., & Vollmer, S. \(2019](https://doi.org/10.5281/zenodo.4294939)). *MLJ, a machine learning framework for julia*. Zenodo. https://doi.org/10.5281/zenodo.3541505
- <span id="page-4-7"></span>Cle[vert, D.-A., Unterthiner, T., & Hochreiter, S. \(20](https://arxiv.org/abs/1704.07483https://arxiv.org/abs/1704.07483)15). *Fast and accu[rate deep network](https://arxiv.org/abs/1704.07483https://arxiv.org/abs/1704.07483) learning by exponential linear units (ELUs)*. https://arxiv.org/abs/1511.07289v5
- <span id="page-4-5"></span>Glorot, X., Bordes, A[., & Bengio, Y. \(2011\). Deep sparse rec](https://doi.org/10.5281/zenodo.3541505)tifier neural networks. *Proceedings of Machine Learning Research*, *15*, 315–323. http://proceedings.mlr.press/v15/ glorot11a/glorot11a.pdf
- <span id="page-4-9"></span><span id="page-4-6"></span>Innes, Michael. (2018). *Don't unroll adjoint: [Differentiating SSA-form programs](https://arxiv.org/abs/1511.07289v5)*. https: //arxiv.org/abs/1810.07951
- Inn[es, Mike. \(2018\). Flux](http://proceedings.mlr.press/v15/glorot11a/glorot11a.pdf): Elegant machine learning with julia. *[Journal of Open Source](http://proceedings.mlr.press/v15/glorot11a/glorot11a.pdf) Software*. https://doi.org/10.21105/joss.00602
- <span id="page-4-11"></span>Kin[gma, D. P., & Ba, J. \(201](https://arxiv.org/abs/1810.07951)4). *Adam: A method for stochastic optimization*. [https:](https://arxiv.org/abs/1810.07951) //arxiv.org/abs/1412.6980
- <span id="page-4-1"></span>Li, C. (2019). [JuliaCall: An R package for seamle](https://doi.org/10.21105/joss.00602)ss integration between R and Julia. *The Journal of Open Source Software*, *4*(35), 1284. https://doi.org/10.21105/joss.012[84](https://arxiv.org/abs/1412.6980)
- <span id="page-4-12"></span>Lo[bianco, A. \(2020\).](https://arxiv.org/abs/1412.6980) *Student's notes (2020 run) of the MITx 6.86x course*. GitHub repository. https://github.com/sylvaticus/MITx\_6.86x
- <span id="page-4-2"></span>Misra, D. (2019). *Mish: A self regularized non-mo[notonic neural activation function](https://doi.org/10.21105/joss.01284)*. https: //arxiv.org/abs/1908.08681
- <span id="page-4-0"></span>Nicolae, A. (2018). *[PLU: The piecewise linear u](https://github.com/sylvaticus/MITx_6.86x)nit activation function*. http://arxiv.org/abs/ 1809.09534
- <span id="page-4-10"></span><span id="page-4-8"></span><span id="page-4-4"></span>Pal[mes, P. \(2020\).](https://arxiv.org/abs/1908.08681) *AutoMLPipeline.jl: A package that makes it trivial to create and ev[aluate](https://arxiv.org/abs/1908.08681) machine learning pipeline architectures.* GitHub repository. http[s://github.com/IBM/](http://arxiv.org/abs/1809.09534) [AutoMLPip](http://arxiv.org/abs/1809.09534)eline.jl

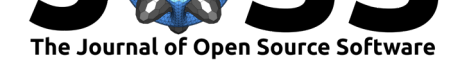

- Shalev-Shwartz, S., Singer, Y., Srebro, N., & Cotter, A. (2011). Pegasos: Primal estimated sub-gradient solver for SVM. *Mathematical Programming*, *127*(1), 3–30. https://doi.org/ 10.1007/s10107-010-0420-4
- <span id="page-5-1"></span><span id="page-5-0"></span>St-Jean, C., & Okon, S. (2020). *ScikitLearn.jl: Julia implementation of the scikit-learn API*. GitHub repository. https://github.com/cstjean/ScikitLearn.jl